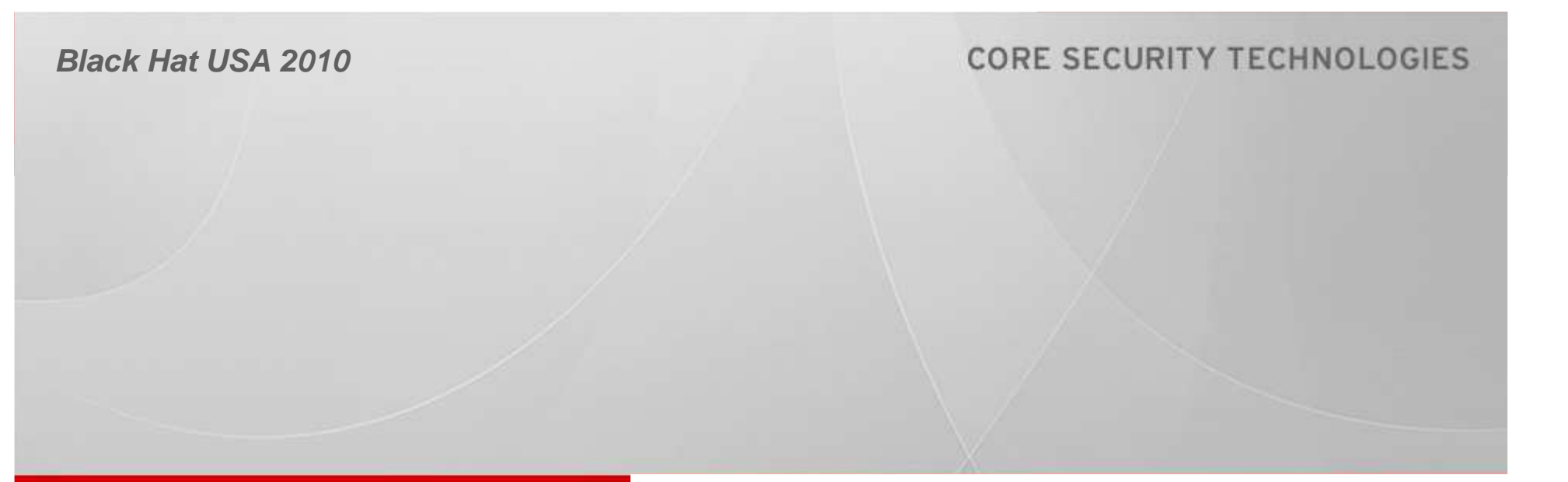

WPA Migration Mode: WEP is back to haunt you… Leandro Meiners – Diego Sor

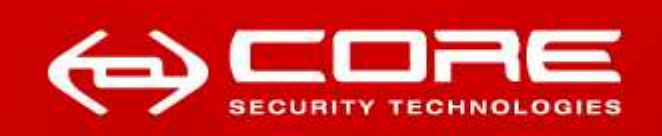

# **WPA Migration Mode: WEP is back to haunt you…**

**Leandro Meiners (lmeiners@coresecurity.com / @gmail.com)Diego Sor (dsor@coresecurity.com / diegos@gmail.com)**

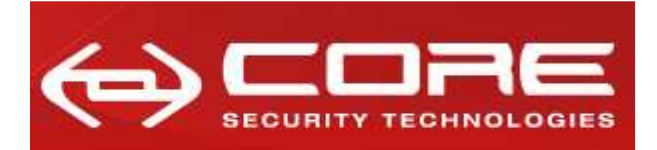

www.coresecurity.com

### **Agenda** $\bullet$   $\bullet$   $\bullet$

- $\blacksquare$ **Introduction to WEP**
- $\blacksquare$ **Introduction to WPA Migration Mode**
- $\blacksquare$ **Attacking WPA Migration Mode**
- х **Mitigations and recommendations**

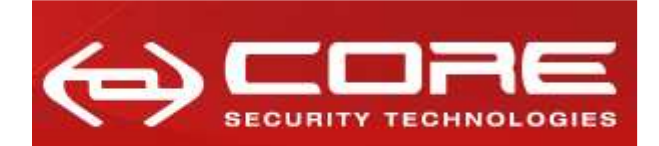

 $\bullet\bullet\bullet\bullet$ 

## **Introduction to WEP**

**The boring…**

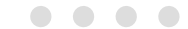

# **Introduction to WEP**

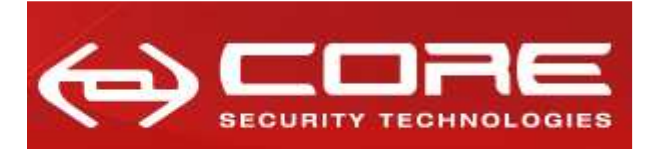

### www.coresecurity.com

## **WEP Properties**

### $\blacksquare$ **WEP's confidentiality:**

- – Based on RC4, which is a symmetric stream cipher:
	- » Symmetric: the encryption and decryption keys are the same.
	- » Stream cipher: encryption occurs one digit at a time.

### $\blacksquare$ **WEP's integrity:**

- –– Based on a ICV (Integrity Check Value):
	- » Implemented as a CRC-32.

### $\blacksquare$ **WEP's key management:**

- –- IEEE 802.11 does not define any key management service:
	- » WEP depends on an external key distribution/management mechanism.
	- » Generally, WEP keys are set manually.

# **Introduction to WEP**

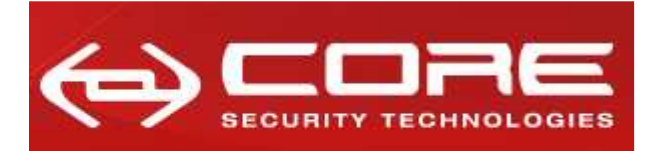

### **WEP Encapsulation** $\bullet\bullet\bullet\bullet\bullet$

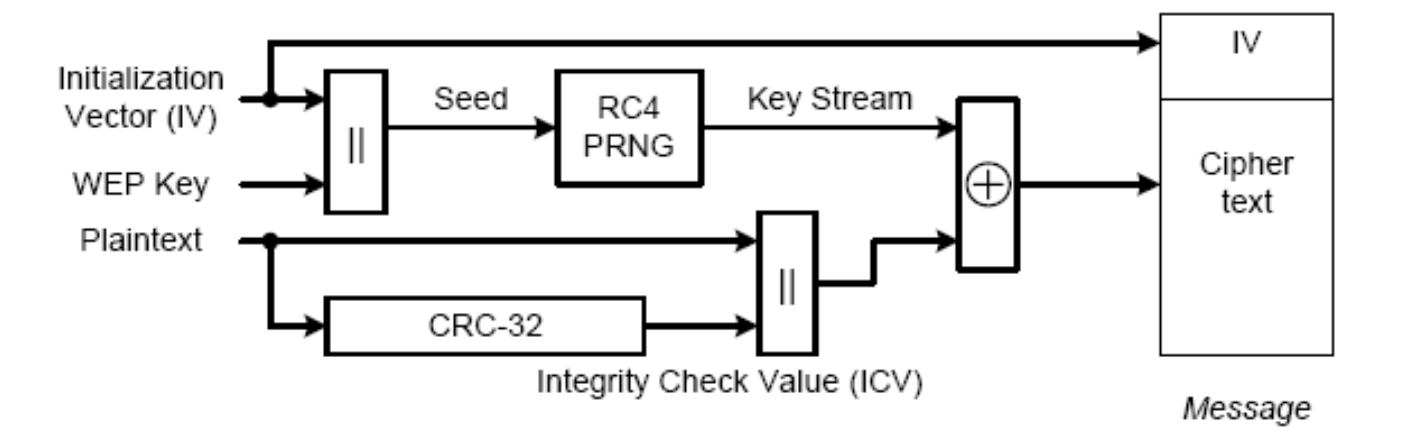

- 1. Seed generation: The secret key is concatenated with an initialization vector (IV) (i.e. IV || Secret Key)
- 2.Compute ICV: CRC-32 of the plaintext (payload data)
- 3.Compute Key stream: Key stream = RC4(seed)
- 4.Encryption: Cipher text = Key stream **XOR** (Plaintext || ICV)
- 5.Message = IV || Cipher text

# **Introduction to WEP**

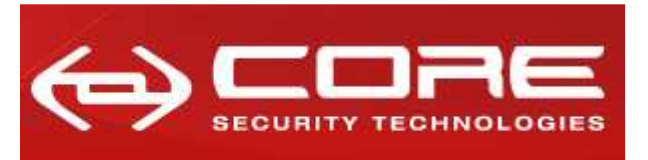

## **WEP Message tampering**

- $\blacksquare$  **WEP ICV (i.e. CRC-32) is linear with respect to the XOR operation:** 
	- CRC-32(A XOR B) = CRC-32(A) XOR CRC-32(B)
- $\blacksquare$  **Let M = Plaintext message and K = Keystream, then:**
	- C = [M || ICV(M)] XOR K
- $\blacksquare$ **It is possible to construct C<sub>2</sub>, where C<sub>2</sub>'s plaintext is M<sub>2</sub> = M XOR**  $\Delta$ **, knowing only C and ∆, in the following manner:**
	- $C_2 = C$  XOR [ $\Delta$  || ICV( $\Delta$ )]
	- Or… in layman's terms:
		- XOR the data with the mask  $(\Delta)$
		- XOR the ICV with the ICV of the mask (  $\mathsf{ICV}(\Delta)$  )

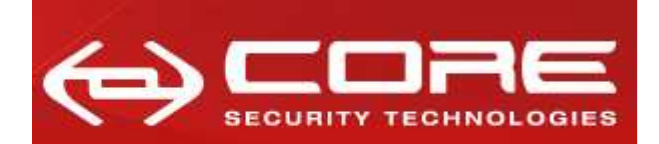

 $\bullet\bullet\bullet\bullet$ 

## **Introduction to WPA Migration Mode**

**Starting to get interesting…**

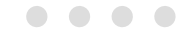

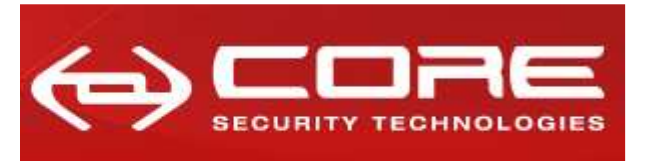

www.coresecurity.com

## **What is WPA Migration Mode?**

**Cisco's WPA Migration Mode allows stations that support the following types of authentication and encryption schemes, to associate to the access point using the same SSID:**

- $\blacksquare$ **WPA clients capable of TKIP and authenticated key management.**
- $\blacksquare$  **IEEE802.1X compliant clients (such as legacy LEAP clients and clients using TLS) capable of authenticated key management but not TKIP.**
- $\blacksquare$  **WEP clients not capable of TKIP or authenticated key management.**

# **WPA Migration Mode**

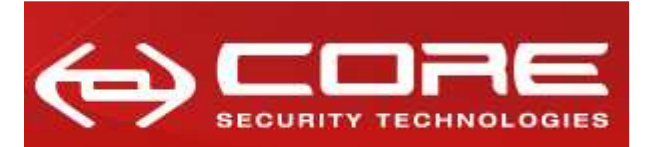

www.coresecurity.com

## **How WPA Migration Mode works**

- $\blacksquare$  **WPA Cipher Suite configuration:**
	- –– Multicast Cipher Suite: WEP
	- Unicast Cipher Suite: TKIP–

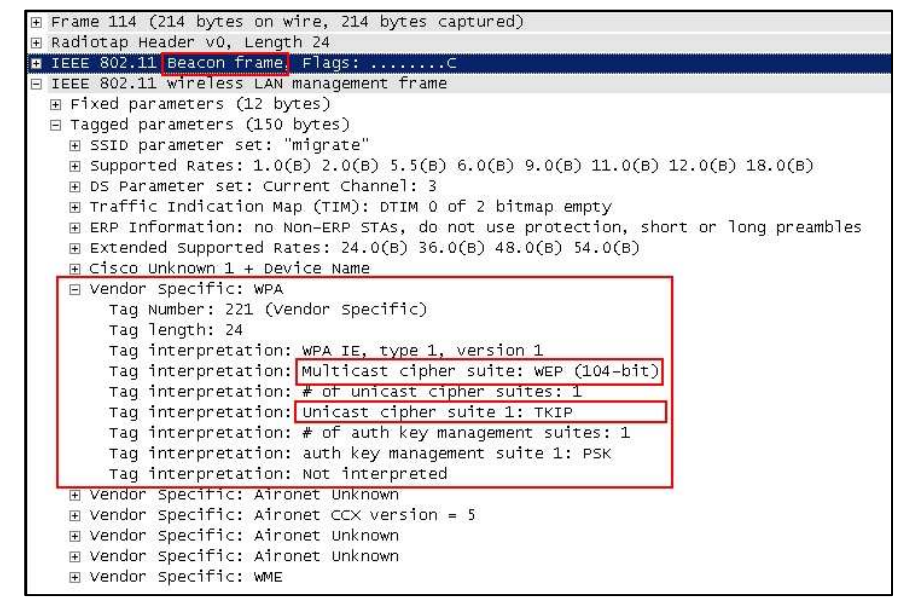

- $\blacksquare$  **Using WEP as multicast cipher allows WEP and WPA stations to decrypt multicast traffic.**
- $\blacksquare$  **AP tracks encryption capabilities of each station, and because IEEE 802.11 networks are switched, the AP forwards unicast frames encrypted appropriately (WEP or TKIP).**

# **WPA Migration Mode**

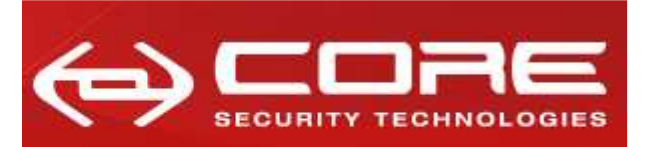

www.coresecurity.com

# **Configuring WPA Migration Mode**

- $\blacksquare$ **WPA optional**
- **A cipher suite containing TKIP and 40-bit or 128-bit WEP**
- **A static WEP key in key slot 2 or 3**

```
ap# configure terminal
ap(config)# interface dot11radio 0ap(config-if)# ssid migrate
ap(config-if-ssid)# authentication open
ap(config-if-ssid)# encryption mode ciphers tkip wep128
ap(config-if)# encryption key 2 size 128 
AAAAAAAAAAAAAAAAAAAAAAAAAA transmit-keyap(config-if)# ssid migrate
ap(config-if-ssid)# authentication key-management wpa optional
ap(config-if-ssid)# wpa-psk ascii migrationmode
ap(config-if-ssid)# endap#
```
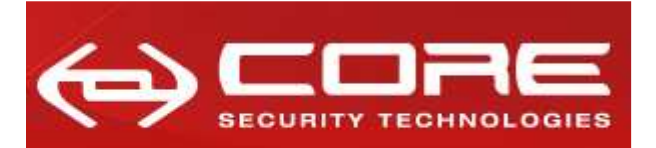

www.coresecurity.com

# **Detecting an AP with WPA Migration Mode**

## **Wireshark Filter:**

- **Beacon frame:**
	- –wlan.fc.type\_subtype == 0x08
- $\blacksquare$  **Has a WPA Information element:**
	- –wlan\_mgt.tag.number == 221
- $\blacksquare$  **Multicast cipher suite is WEP (40 or 104 bit):**
	- wlan\_mgt.tag.interpretation == "Multicast cipher suite: WEP (40-bit)"
	- –wlan\_mgt.tag.interpretation == "Multicast cipher suite: WEP (104-bit)"
- $\blacksquare$  **Unicast cipher suite is TKIP:**
	- –wlan  $mqt.taq.interpretation = "Unicast cipher suite 1: TKIP"$

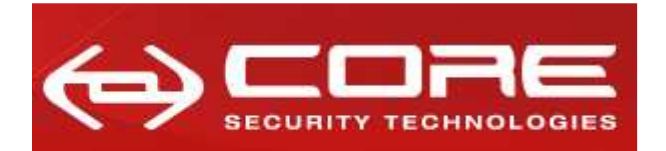

www.coresecurity.com

# **Detecting an AP with WPA Migration Mode (2)**

### **Wireshark Filter:**

**wlan.fc.type\_subtype == 0x08 and wlan\_mgt.tag.number == 221 and (wlan\_mgt.tag.interpretation == "Multicast cipher suite: WEP (40 bit)" or wlan\_mgt.tag.interpretation == "Multicast cipher suite: WEP (104-bit)") and wlan\_mgt.tag.interpretation == "Unicast cipher** 

**suite 1: TKIP"**

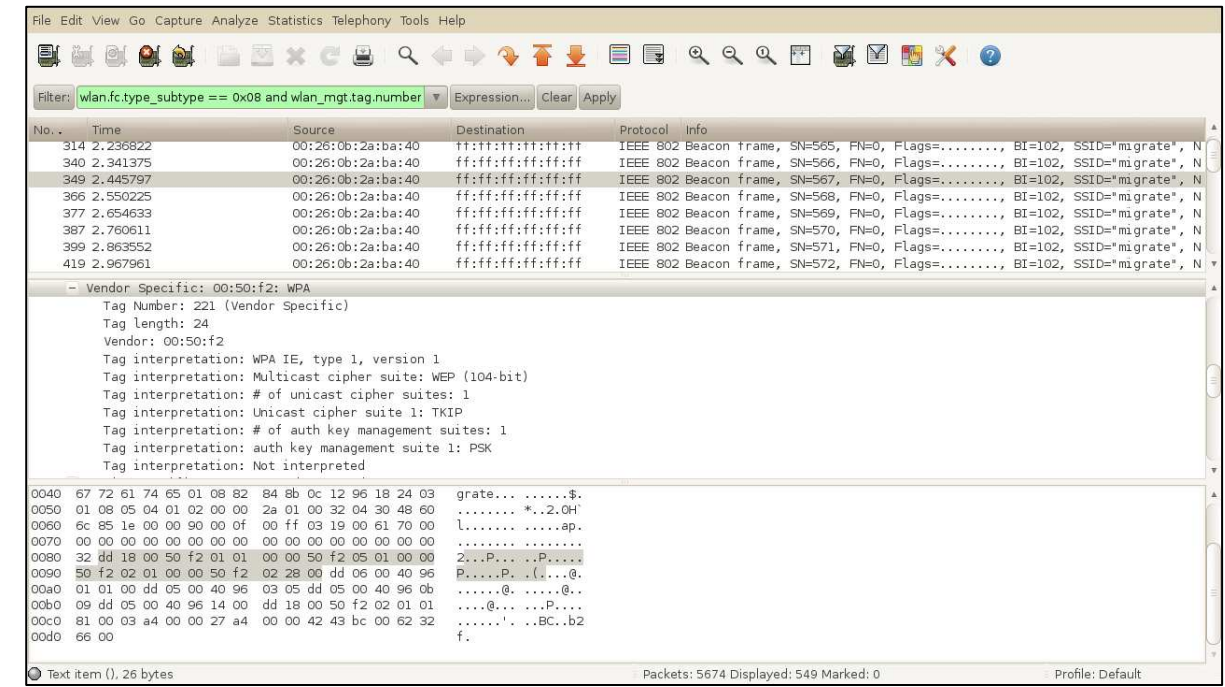

# **WPA Migration Mode**

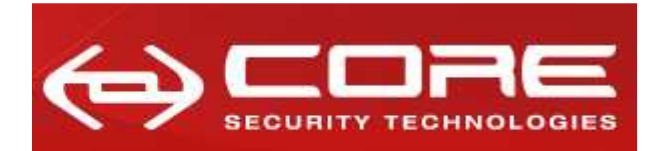

www.coresecurity.com

### **Detecting an AP with WPA Migration Mode (3)** $\bullet\bullet\bullet$

## **Kismet (patched):**

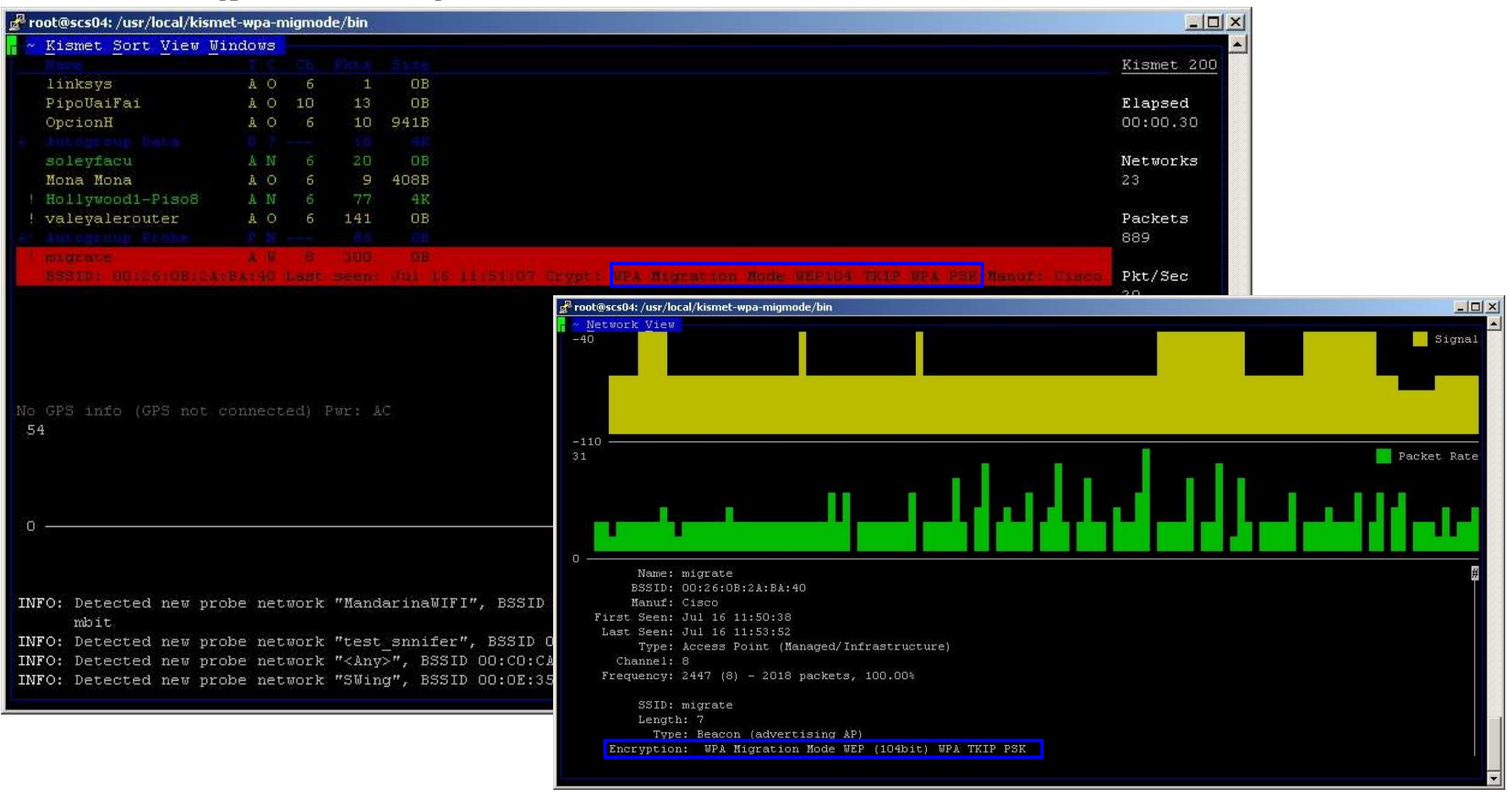

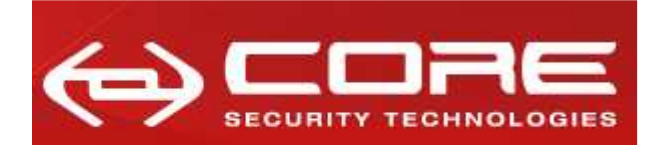

 $\bullet\bullet\bullet\bullet$ 

## **Attacking WPA Migration Mode**

**Now we are talking…**

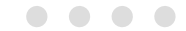

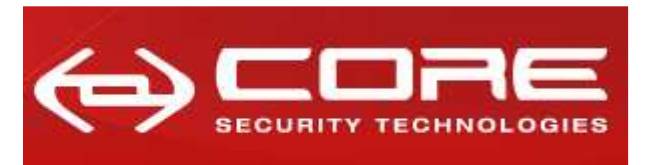

www.coresecurity.com

## **Scenarios**

"The effect of supporting both static or dynamic WEP clients and WPA clients is that **security will operate at the least-secure level common to all devices**. In WPA Migration Mode, although WPA key authentication, perpacket keying, and message integrity are enabled, this is not enforced for all clients. As a result, a **passive WEP key attack could be launched against WEP users**."

> -- Cisco SystemsWI-FI PROTECTED ACCESS, WPA2 AND IEEE 802.11I Q&A, 2004

- **WEP stations still hanging around…**
- **No WEP stations in sight…**

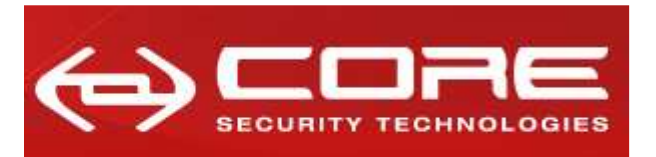

www.coresecurity.com

## **WEP stations still hanging around…**

- **1. Passively wait (and capture) for a broadcast ARP frame (distinguished by its characteristic size) that is answered by a WEP station.**
- **2. Replay the captured frame (with the From-DS bit set).**
- **3. Capture the ARP replies sent by the WEP station (under attack).**
- **4. Run aircrack-ng against the captured frames to obtain the WEP key.**

# **Just fire aireplay-ng against a WEP station:**

**aireplay-ng -2 -b <BSSID> -d FF:FF:FF:FF:FF:FF -f 1 -m 68 -n 86 <WIFI INTERFACE> http://aircrack-ng.org/doku.php?id=how\_to\_crack\_wep\_via\_a\_wireless\_client**

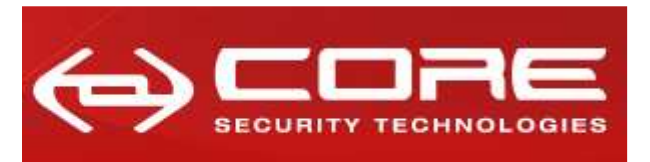

www.coresecurity.com

## **No WEP stations in sight…**

- **1. Perform an authentication and association as a WEP station against the target access point.**
- **2. Passively wait (and capture) for a broadcast ARP frame (distinguished by its characteristic size.).**
- **3. "Bitflip" the captured frame to convert it into a ARP request sent by the attacker station (from a random IP address).**
- **4.Replay the "bitflipped" frame with the To-DS bit set.**
- **5.Capture the ARP requests and replies forwarded by the access point.**
- **6. Run aircrack-ng against the captured frames to obtain the WEP key.**

**http://corelabs.coresecurity.com/index.php?module=Wiki&action=view&type=publication&name=WPA\_MIGRATION\_MODE**

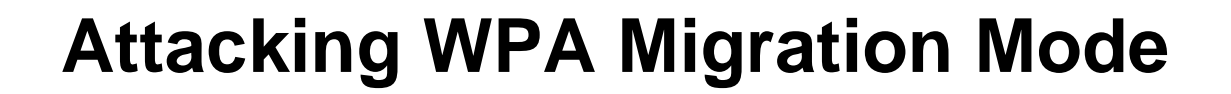

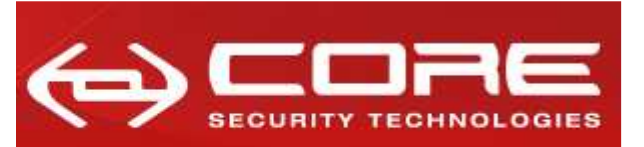

www.coresecurity.com

### **No WEP stations in sight: in drawing** $\blacksquare$

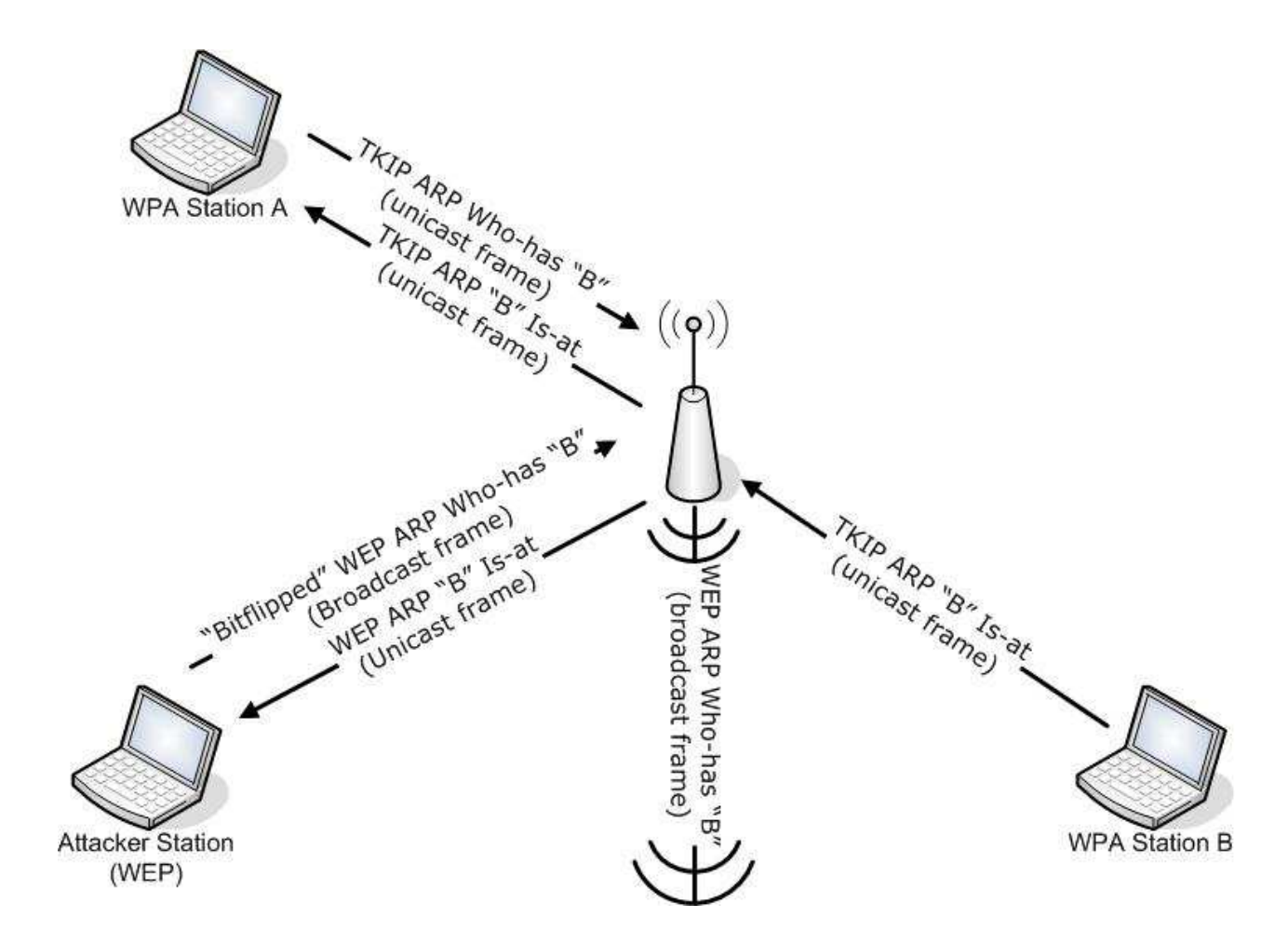

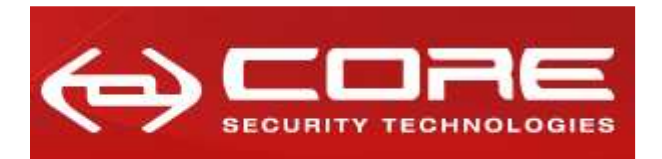

www.coresecurity.com

# **No WEP stations in sight: the aircrack-ng way!**

- **1. Perform an authentication and association as a WEP station against the target access point.**
- **2. Passively wait (and capture) for a broadcast ARP frame (distinguished by its characteristic size.).**
- **3.Replay the captured frame with the To-DS bit set.**
- **4.Capture the ARP requests forwarded by the access point.**
- **5.Run aircrack-ng against the captured frames to obtain the WEP key.**

## **Just fire aireplay-ng in interactive mode and wait for a WEP broadcast ARP frame forwarded by the AP:**

**aireplay-ng -2 –p 0841 -c FF:FF:FF:FF:FF:FF –b <BSSID> -h <Attack MAC> <WIFI INTERFACE>**

**http://aircrack-ng.org/doku.php?do=show&id=how\_to\_crack\_wep\_with\_no\_clients**

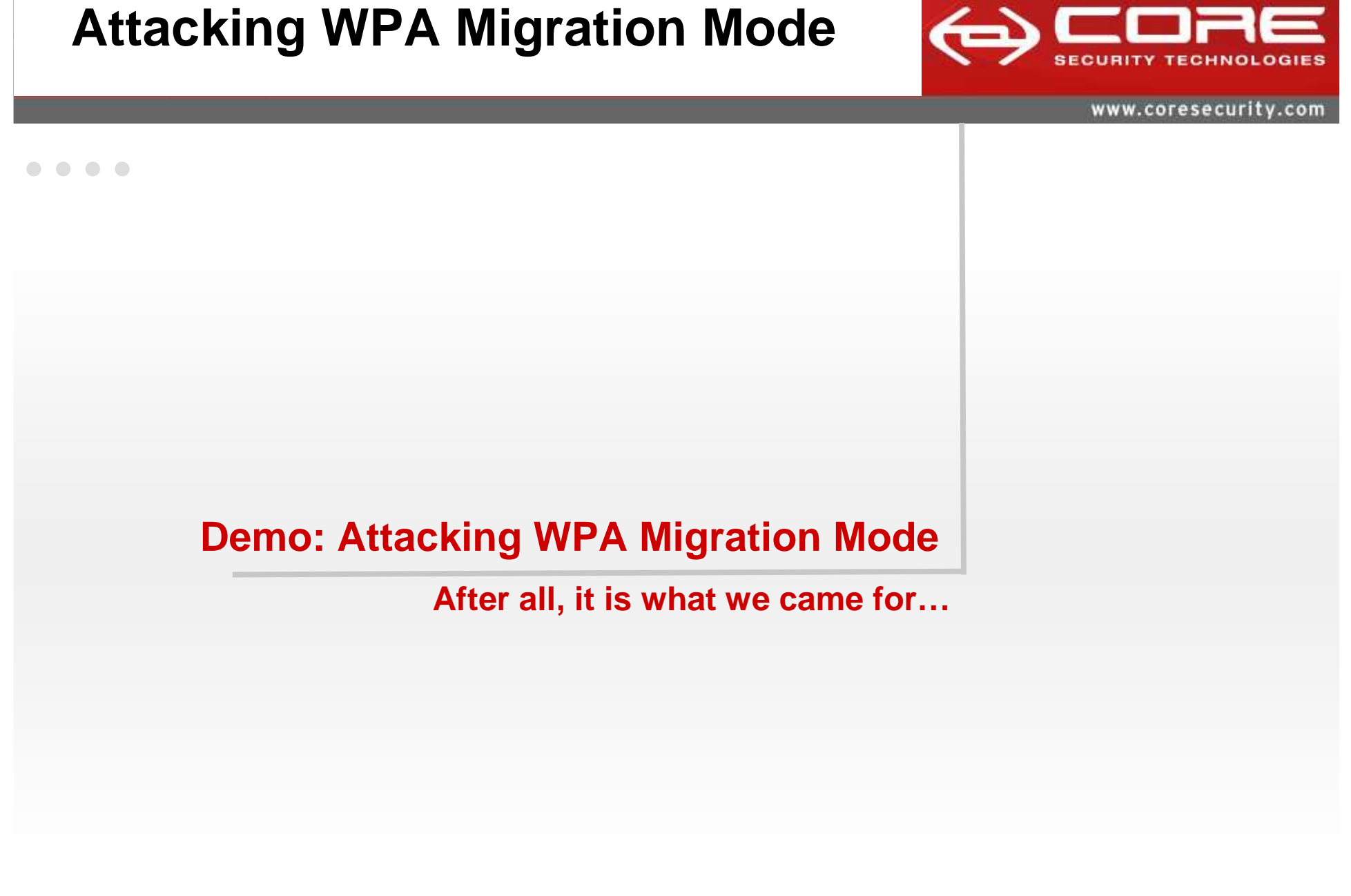

### . . . .

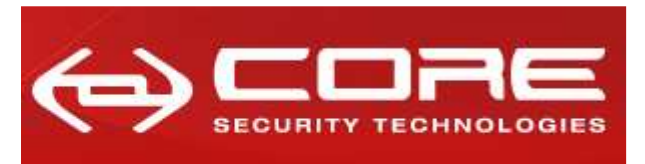

## **Broadcast Key Rotation**

"The access point generates and distributes a dynamic group key when the last non-key management (static WEP) client disassociates, and it distributes the statically configured WEP key when the first non-key management (static WEP) client authenticates. In **WPA migration mode**, this feature **significantly improves the security** of key-management capable clients **when there are no static-WEP clients** associated to the access point"

-- Cisco SystemsCisco IOS Software Configuration Guide for Cisco Aironet Access Points

### **Configuring broadcast key rotation in WPA Migration Mode**

```
ap# configure terminal
ap(config)# interface dot11radio 0
ap(config)# broadcast-key change 300 capability-changeap(config)# endap#
```
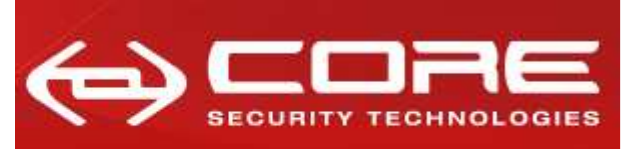

www.coresecurity.com

### **Broadcast Key Rotation: in drawing** $\bullet\bullet\bullet\bullet$

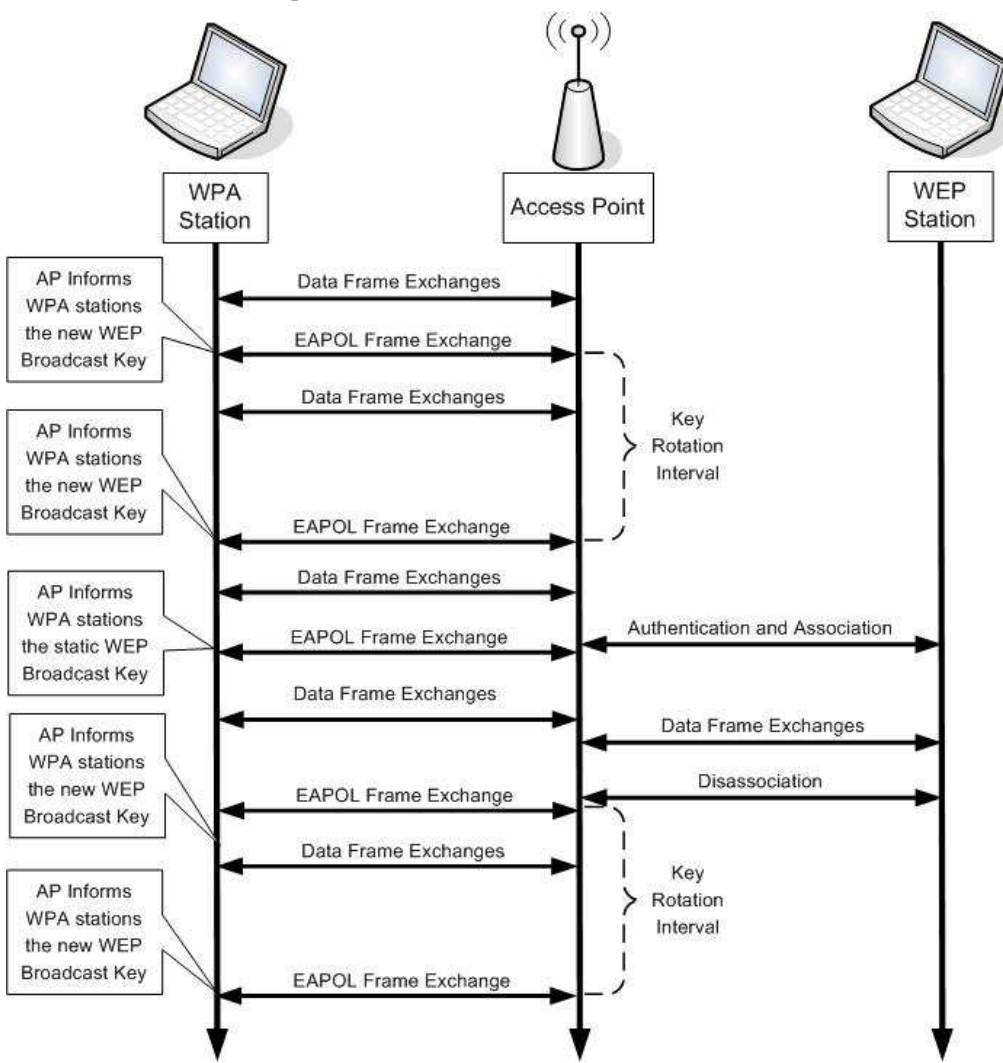

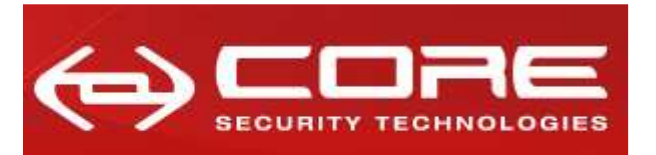

www.coresecurity.com

## **Bypassing Broadcast Key Rotation**

**1. Perform an authentication and association as a WEP station against the target access point.**

# **Just fire aireplay-ng to perform a fake authentication:**

**aireplay-ng -1 0 -e <SSID> -a <BSSID> -h <Attack MAC> <WIFI INTERFACE>**

**http://aircrack-ng.org/doku.php?id=fake\_authentication**

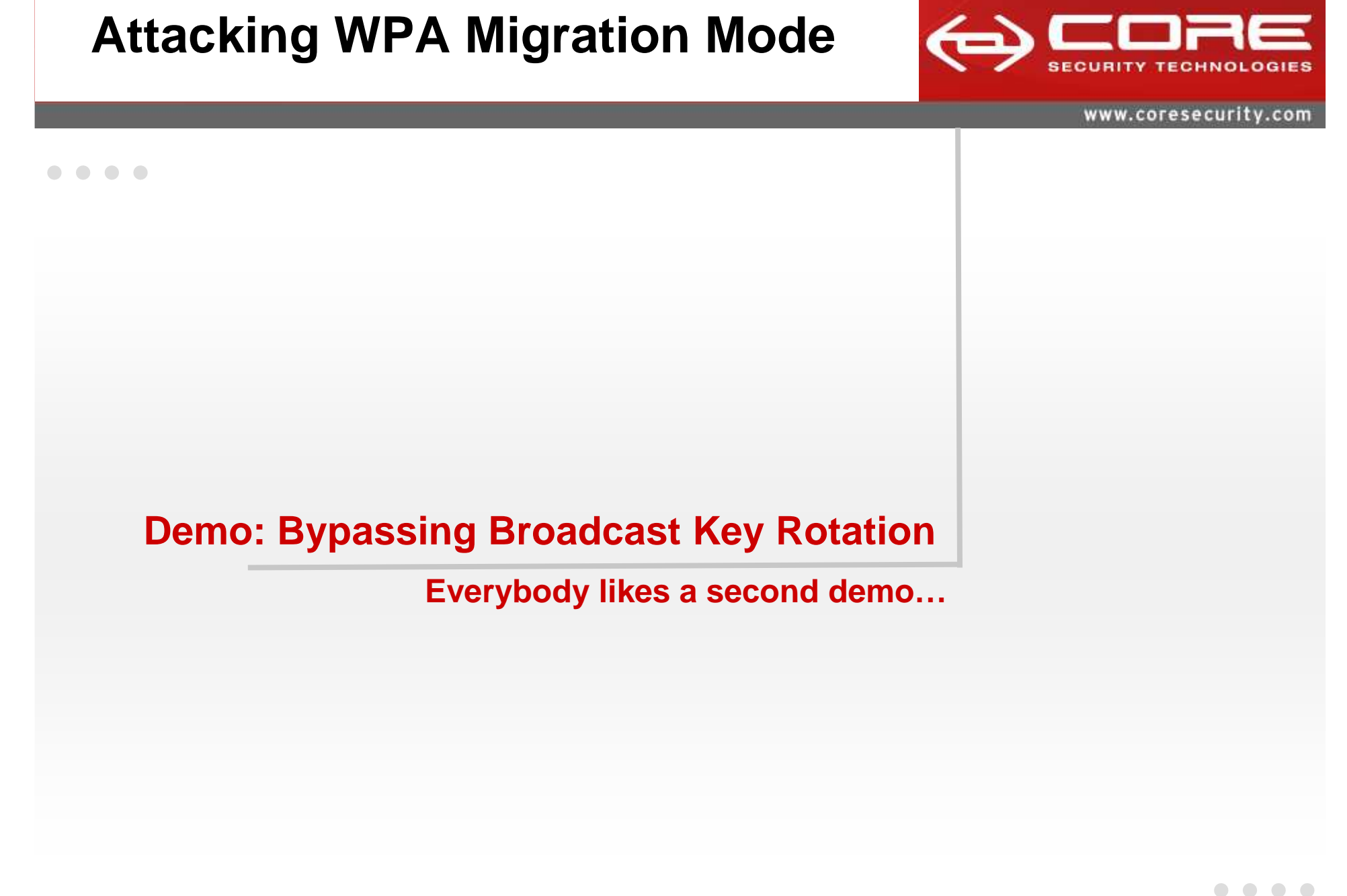

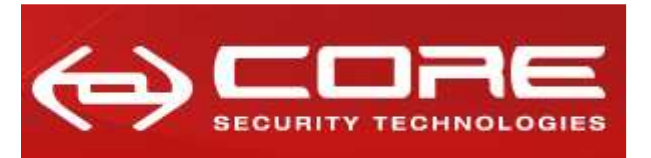

www.coresecurity.com

### **PSPF (a.k.a. Client/AP Isolation)** $\bullet\bullet\bullet\bullet$

- × **Security feature that blocks station-to-station traffic.**
- п **Station sends frame to another station (through AP). Frame must be a To-DS type frame. AP drops frame (To-DS frame with destination on the wireless side).**

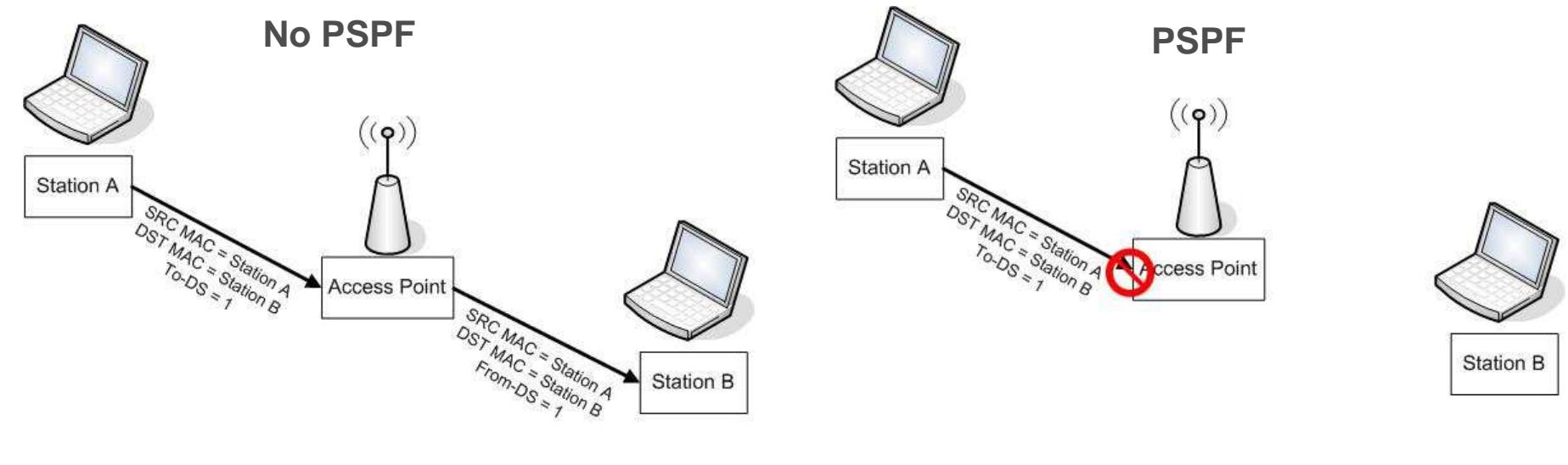

ap# configure terminal ap(config)# interface dot11radio 0 ap(config)# bridge-group 1 port-protectedap(config)# end

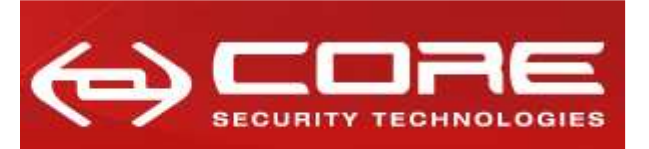

### **With PSPF Enabled…** $\sim$

### $\mathbf{r}$ **Each time a WEP station joins…**

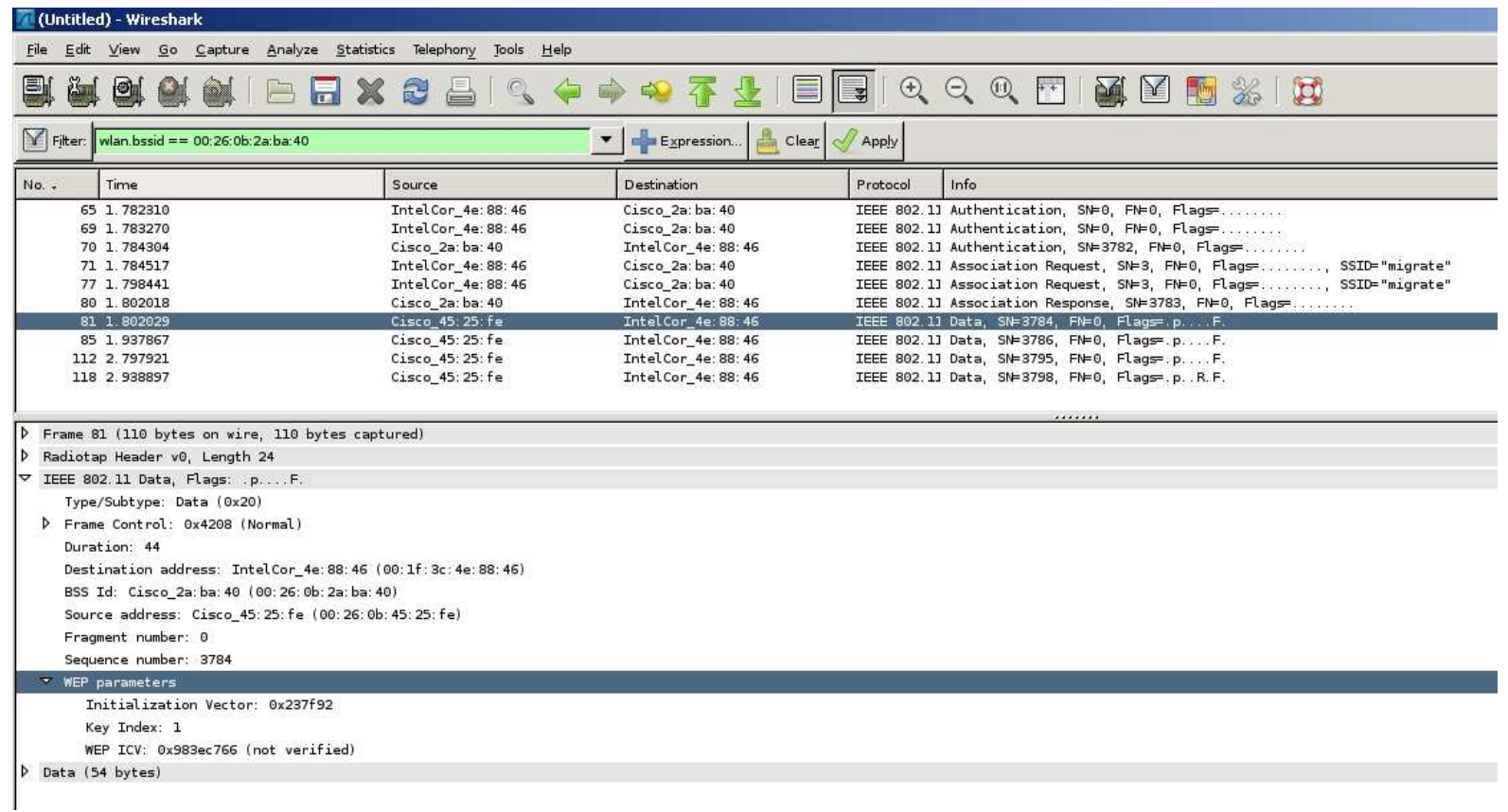

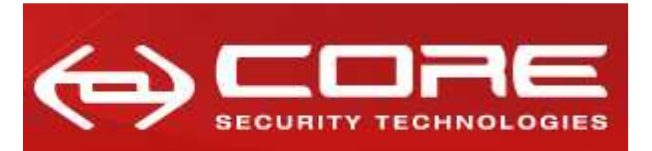

### **With PSPF Enabled…(2)** $\overline{a}$  $\blacksquare$

 $\blacksquare$ **Each time a WEP station joins… (decrypted)**

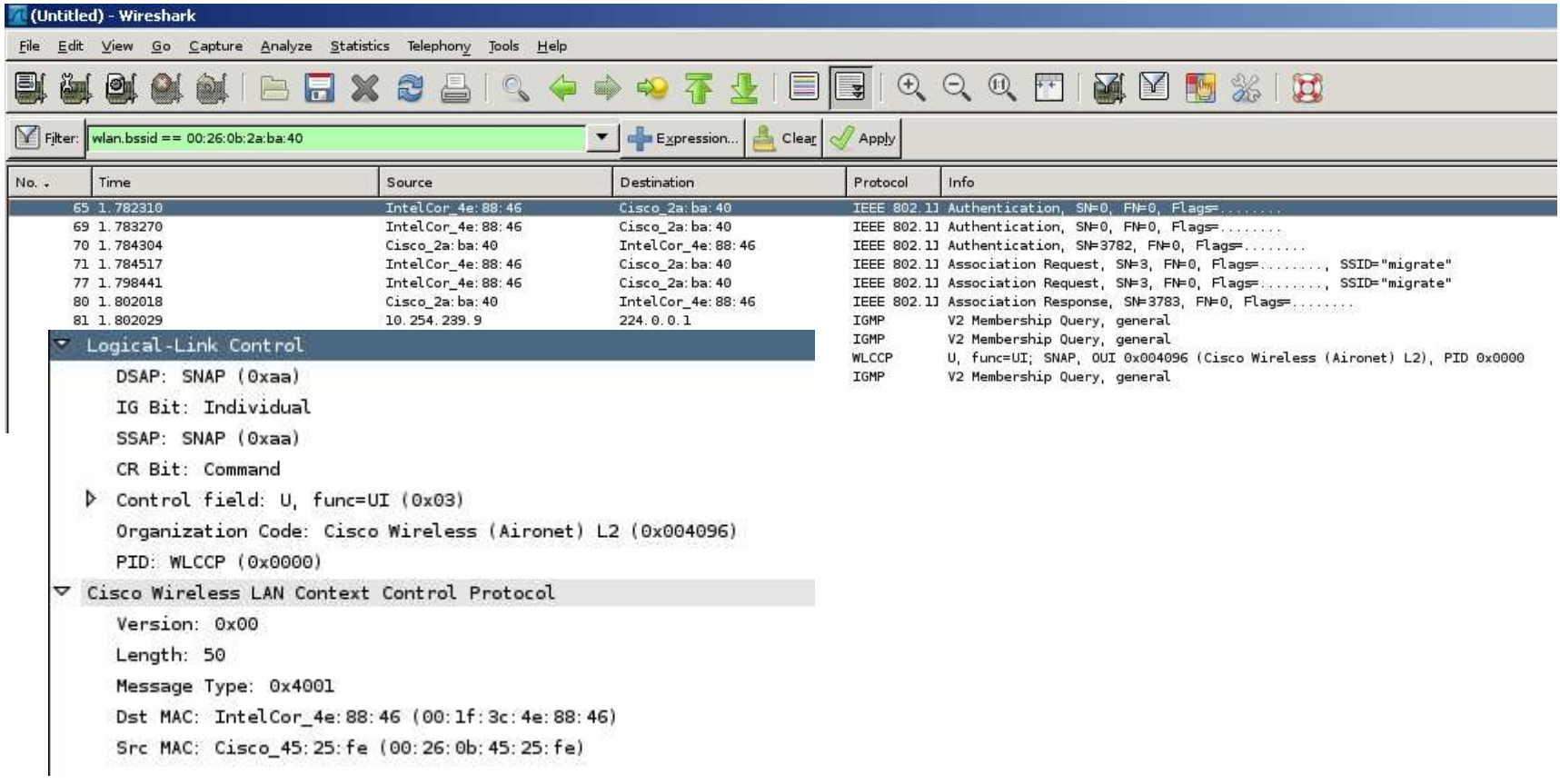

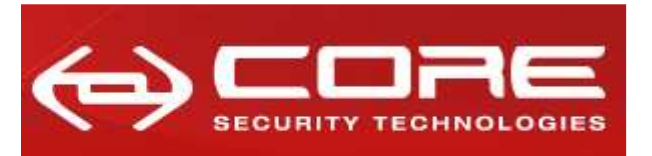

www.coresecurity.com

## **With PSPF Enabled…: the attack**

- **1. Perform an authentication and association as a WEP station against the target access point.**
- **2. Continuously send Reassociation requests.**
- **3. Capture the WEP frames sent by the access point to the WEP station.**
- **4. Run patched aircrack-ng against the captured frames to obtain the WEP key.**
- $\blacksquare$  **Patched aircrack-ng:**
	- Added logic to determine if a WEP-encapsulated frame is a WLCCP packet based on its characteristic size.
	- Integrated WLCCP WEP-encapsulated frames into PTW attack.

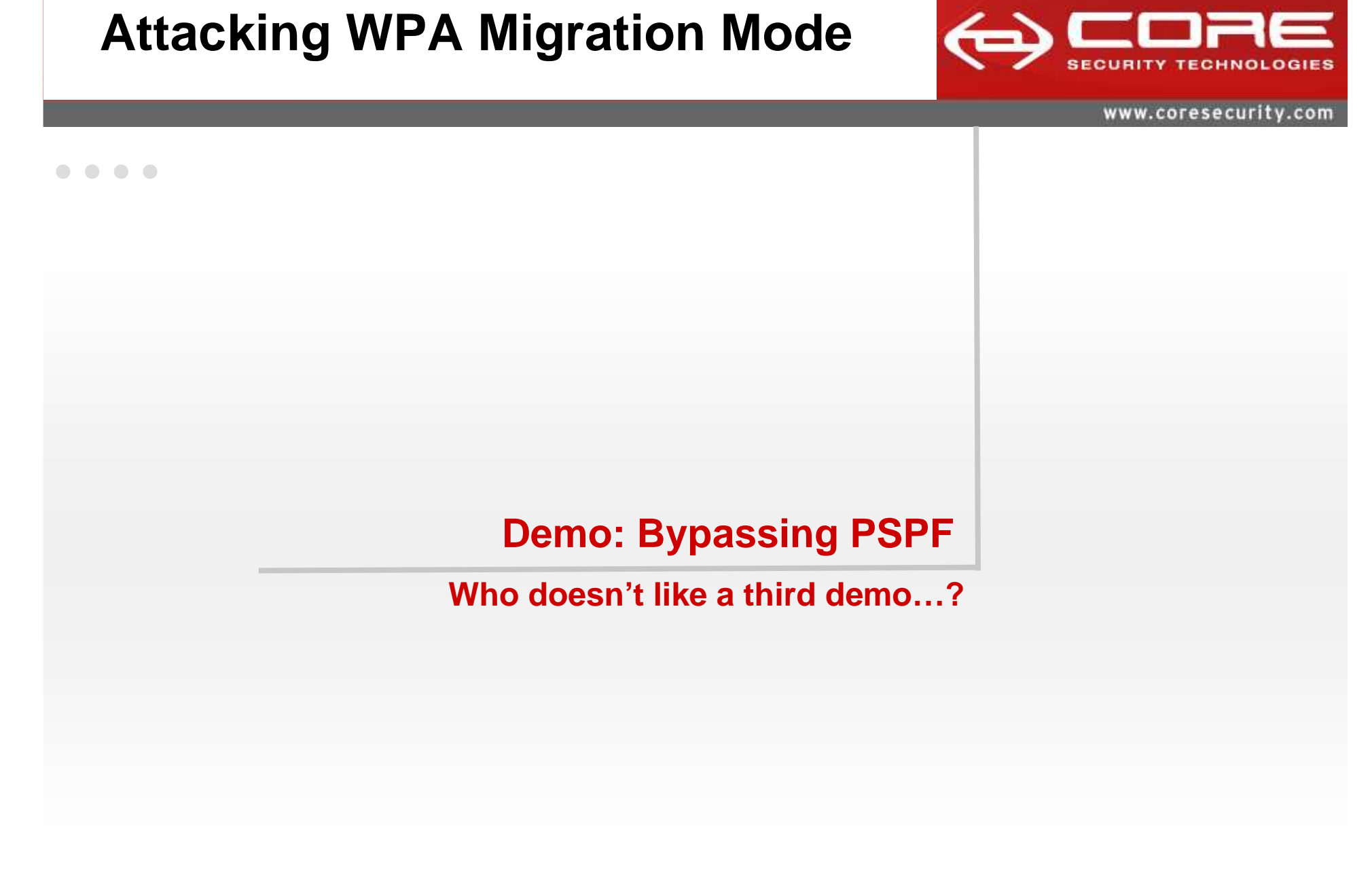

### . . . .

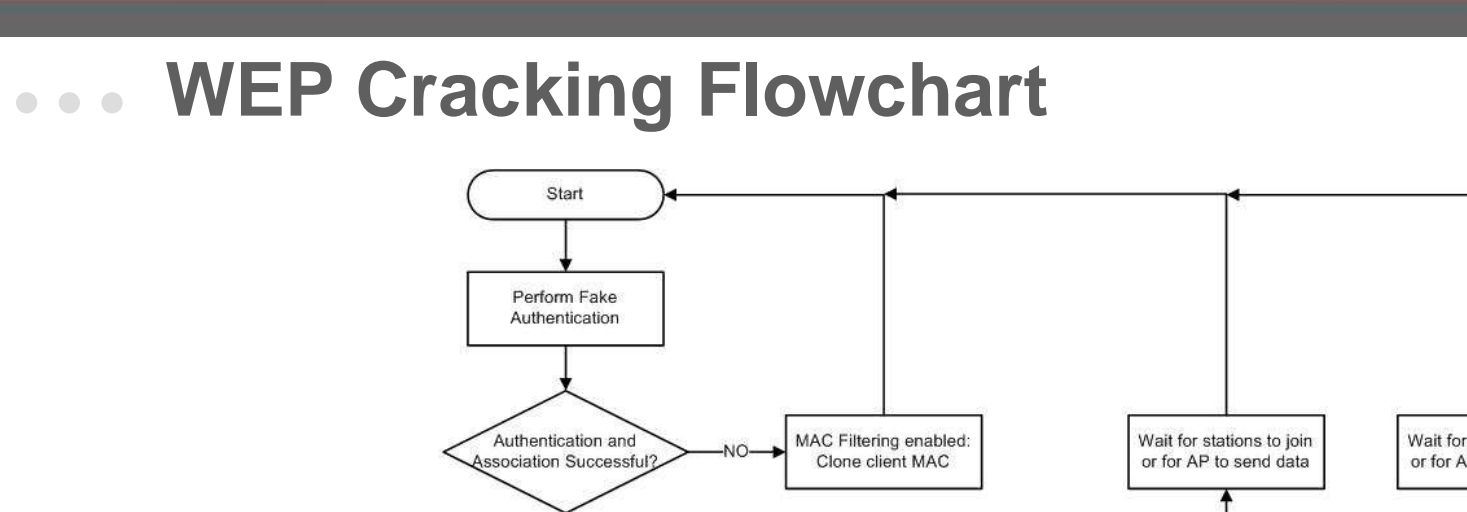

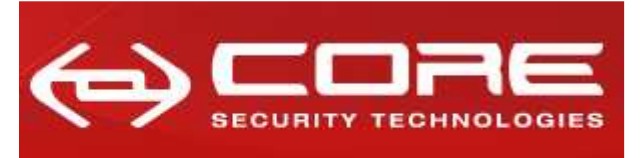

# $\bullet\bullet\bullet\bullet$

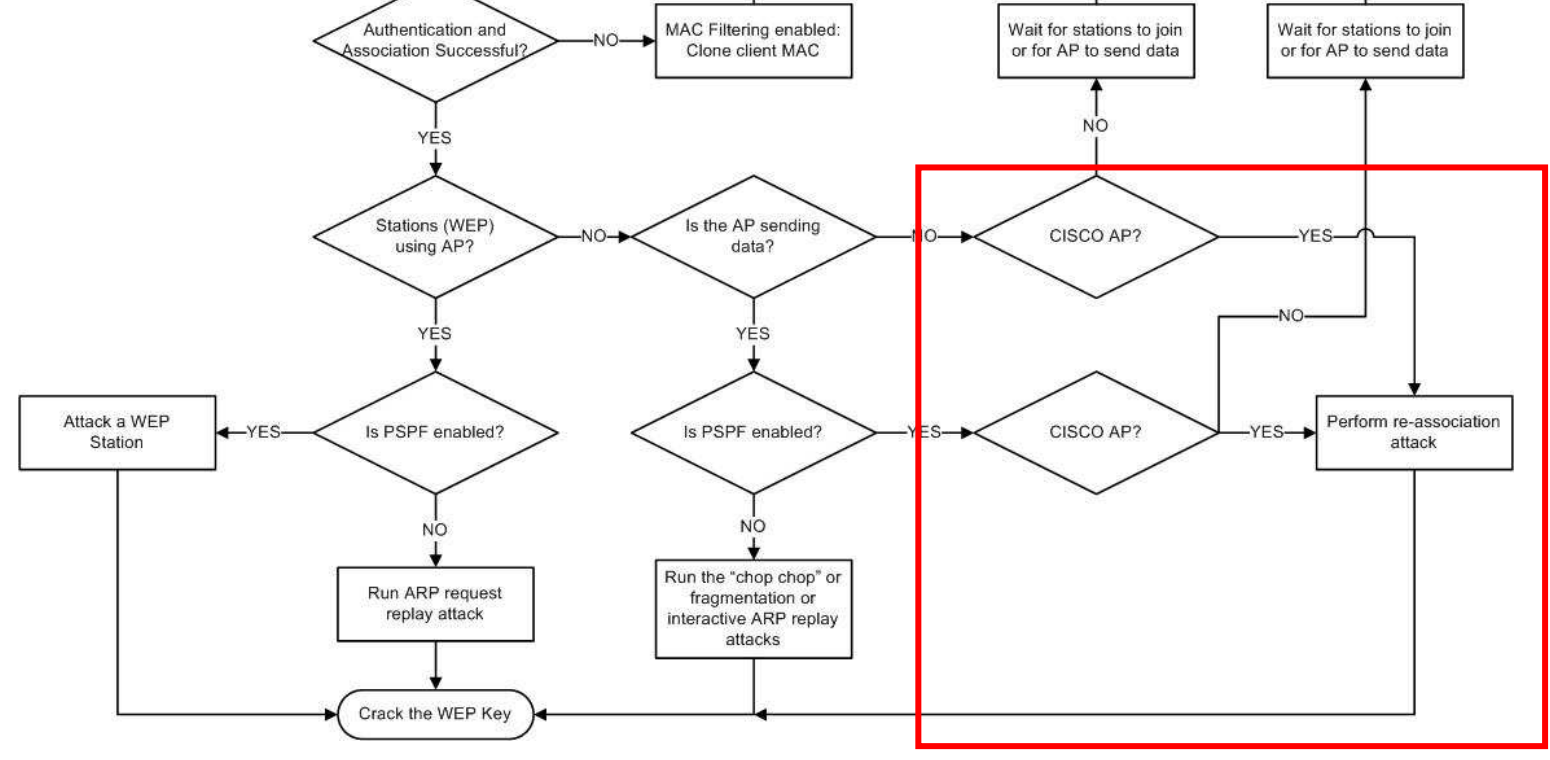

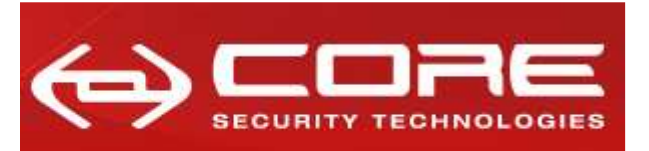

www.coresecurity.com

### **WPA Migration Mode Cracking Flowchart** $\bullet\quadbullet\quadbullet$

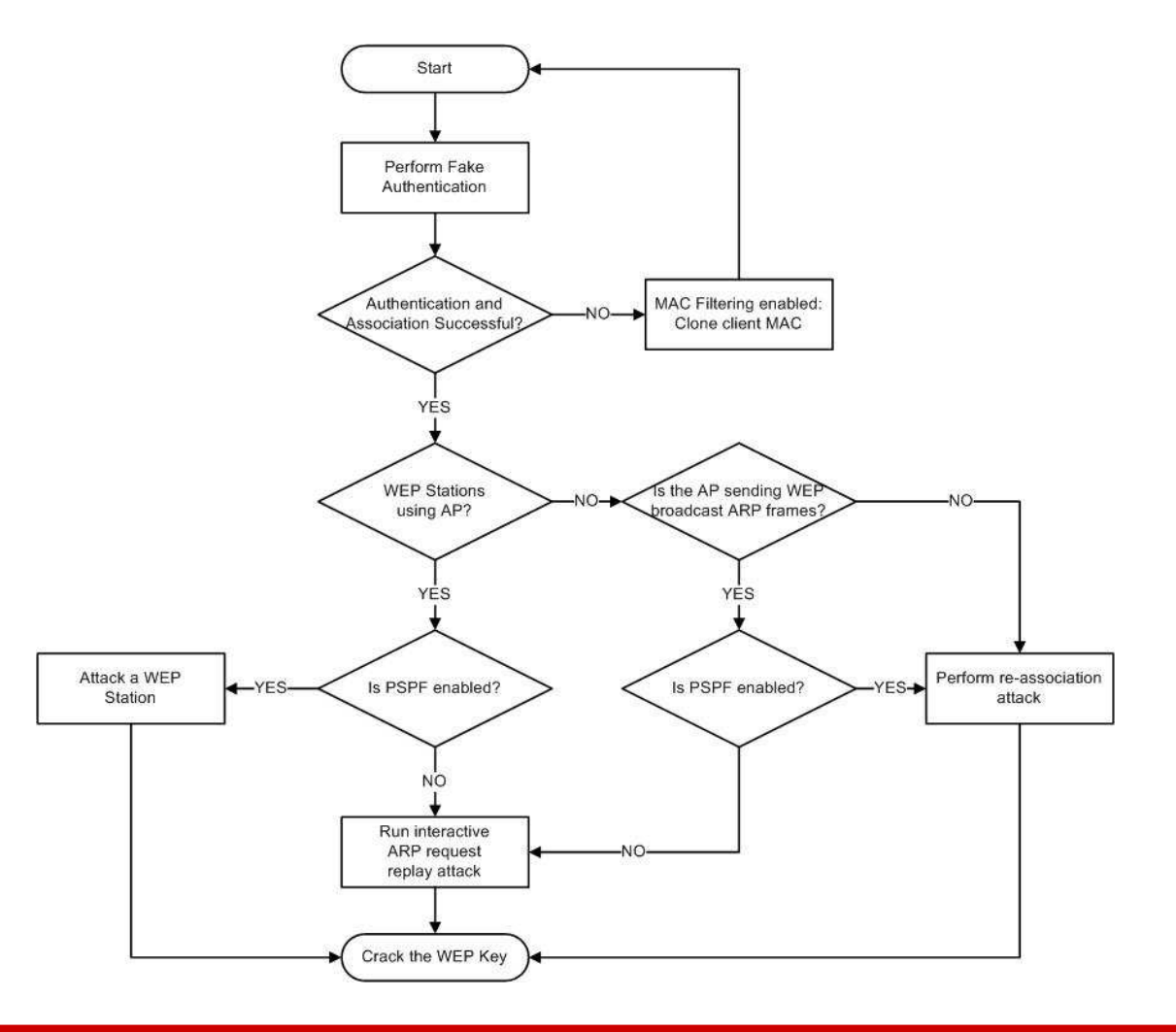

### $\blacksquare$ **Obtain the WEP key ID**

**Obtain the SSID**

File Edit View Go Canture Analyze Statistics Telephony Tools Help

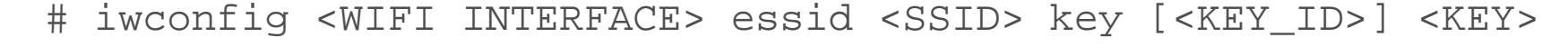

 $\blacksquare$ 

# **Attacking WPA Migration Mode**

Network name (SSID): migrate  $\overline{\nabla}$  Connect even if this network is not broadcasting -Wireless network key-This network requires a key for the following: Open Network Authentication:  $\overline{\phantom{a}}$ Data encryption: WEP  $\overline{\phantom{a}}$ Network key: Confirm network key: Ø Key index (advanced):  $\equiv$ The key is provided for me automatically This is a computer-to-computer (ad hoc) network; wireless access points are not used OK Cancel

migrate properties

Association | Authentication | Connection |

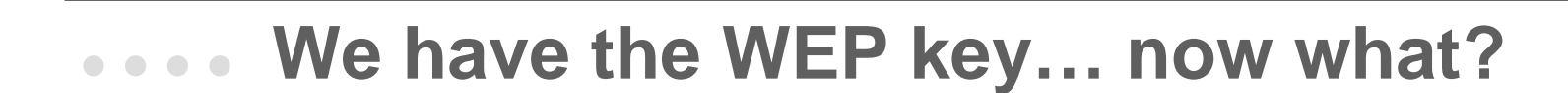

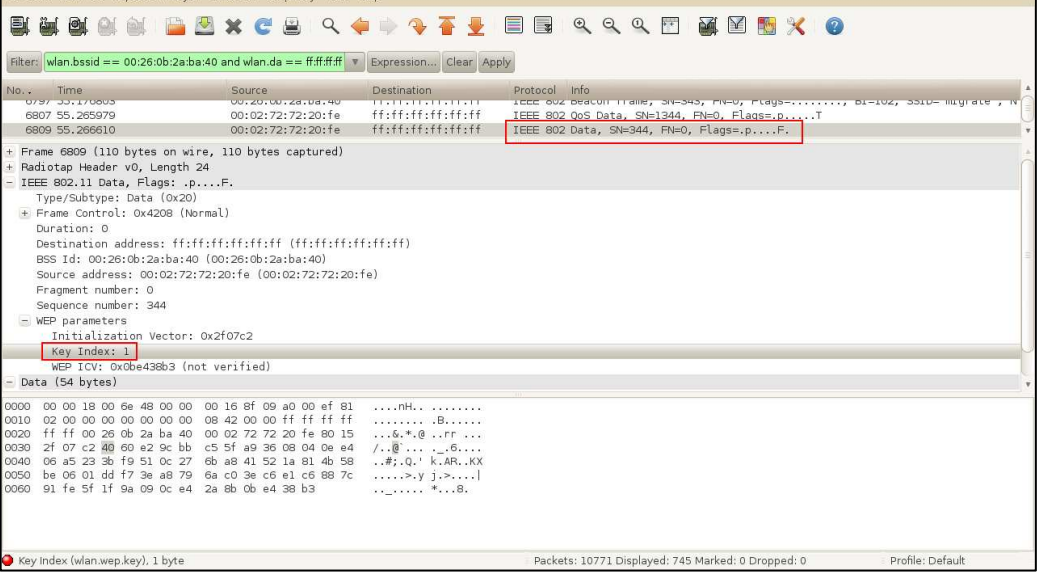

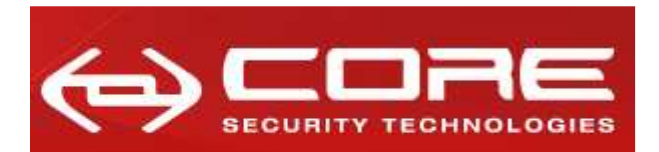

www.coresecurity.com

 $|?| \times$ 

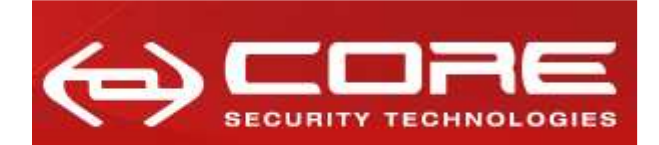

 $\bullet\bullet\bullet\bullet$ 

## **Mitigations and Recommendations**

**The "truly" interesting…**

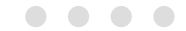

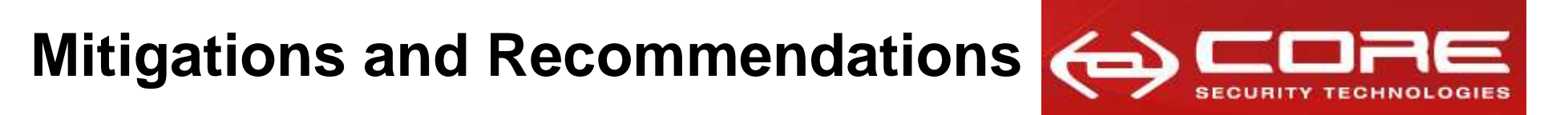

www.coresecurity.com

### **Solutions…** $\bullet\bullet\bullet\bullet$

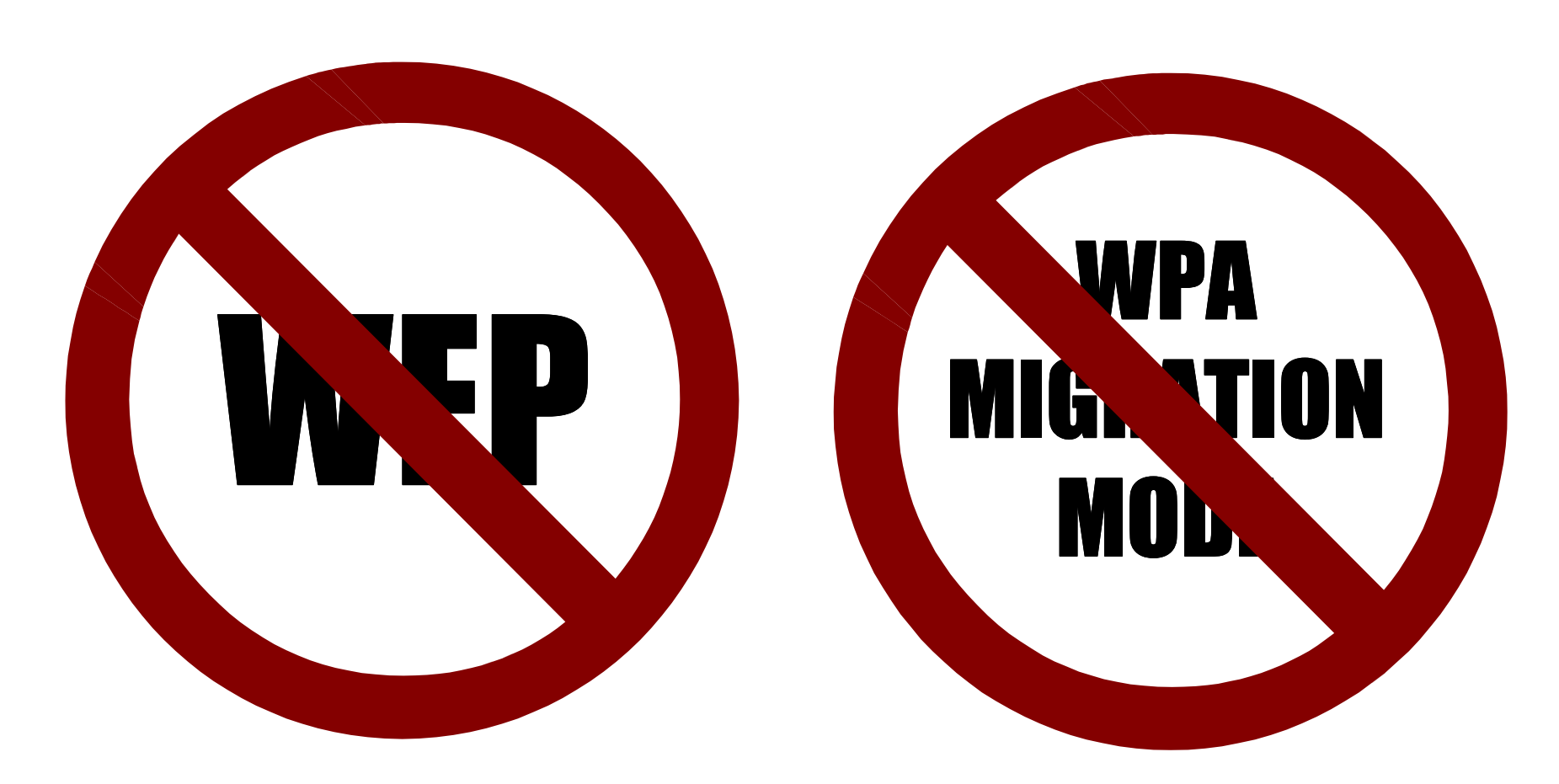

# **Mitigations and Recommendations**

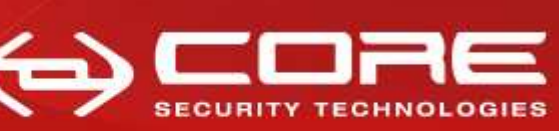

www.coresecurity.com

- **Mitigation strategies**
	- $\blacksquare$ **Enable PSPF (Public Secure Packet Forwarding).**
	- $\mathcal{L}_{\mathcal{A}}$ **Enable MAC filtering.**
	- $\blacksquare$ **Limit signal strength (to only cover the required area).**
	- **Implement time-based access control.**

# **Don't forget…The attack is still possible under these constraints!!!**

**Mitigations and Recommendations**

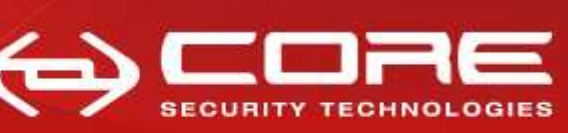

## **Recommendations**

- × **Use two SSID with separate VLANs:** 
	- WPA-SSID
	- WFP-SSL WEP-SSID
- f. **Put all the filtering you can think of in the WEP-SSID, as it willbe compromised… VPN over the Wi-Fi, etc.**
- П **See "Integrated deployments" of "Cisco wireless LAN security"by Krishna Sankar, Sri Sundaralingam, Andrew Balinsky.**

**http://books.google.com/books?id=n\_2eZtajsBUC&lpg=PP1&pg=PA277#v=onepage&q&f=false**

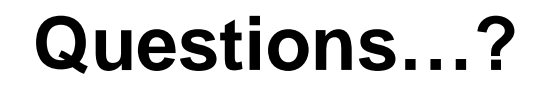

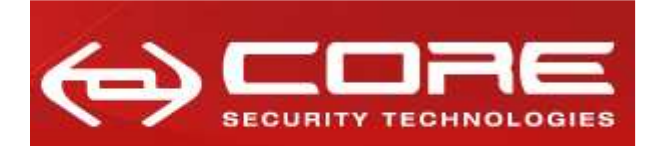

I.

www.coresecurity.com

 $\bullet\hspace{0.1cm} \bullet\hspace{0.1cm} \bullet\hspace{0.1cm} \bullet\hspace{0.1cm} \bullet$ 

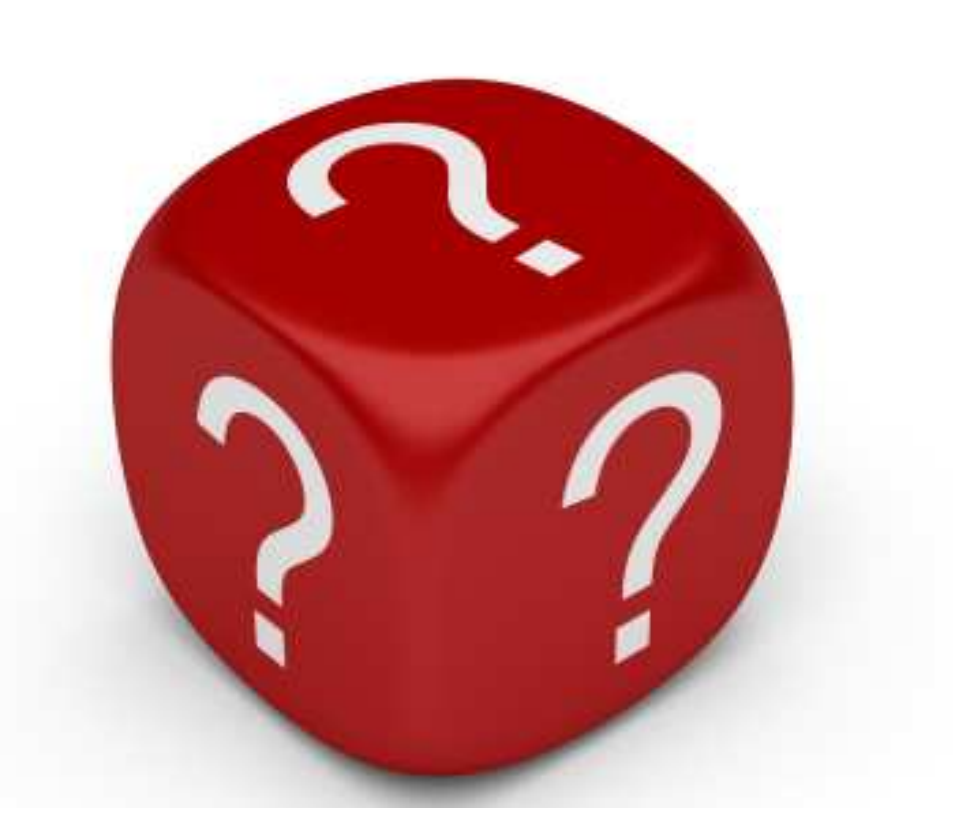

**http://corelabs.coresecurity.com/index.php?module=Wiki&action=view&type=publication&name=WPA\_MIGRATION\_MODE**